## KATEGORIZACE OBCÍ PRO TERÉNNÍ ŠETŘENÍ OBCÍ ČR

Petra Jílková FSv, ČVUT, katedra geomatiky

#### 155UZPD, ZS2018/2019

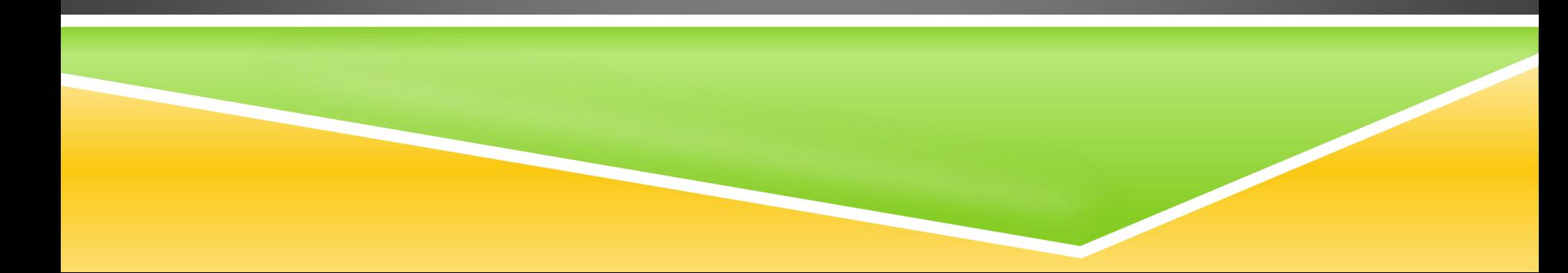

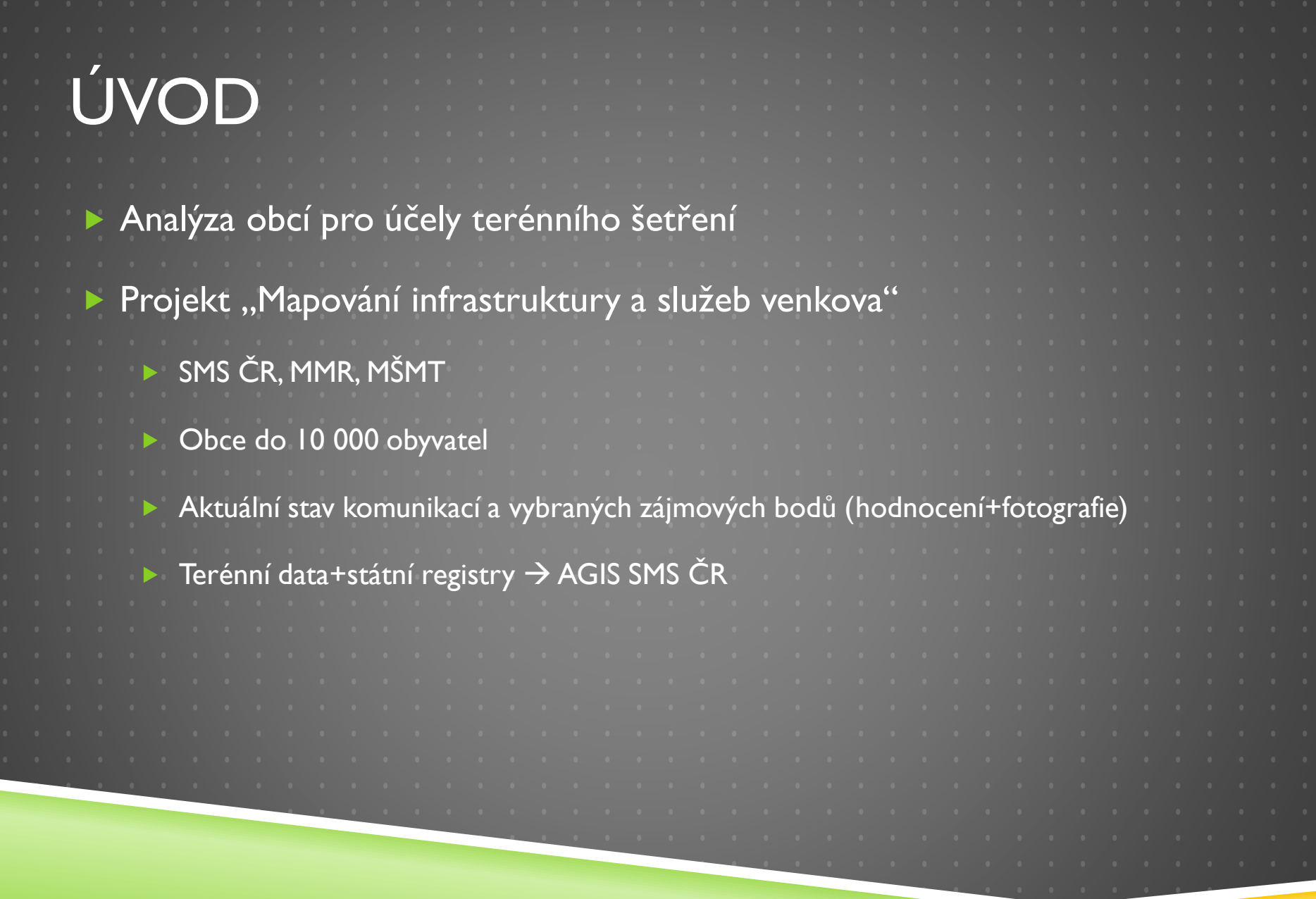

# ÚVOD

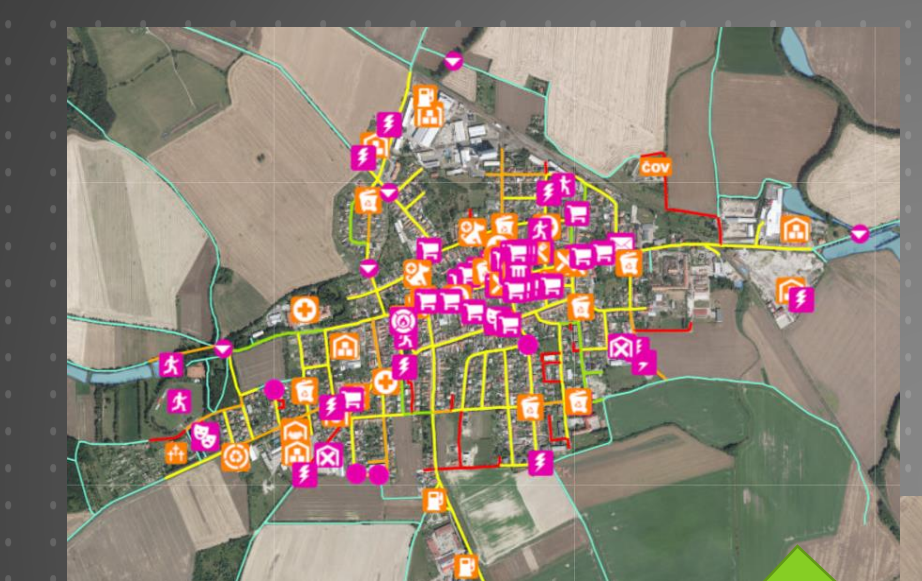

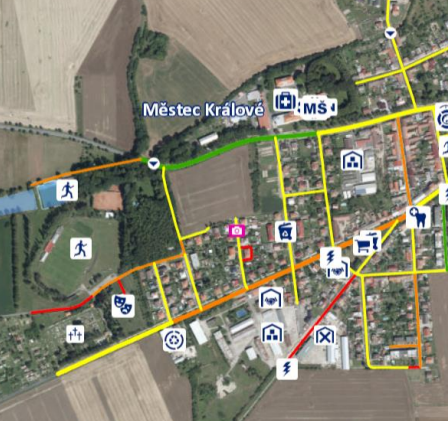

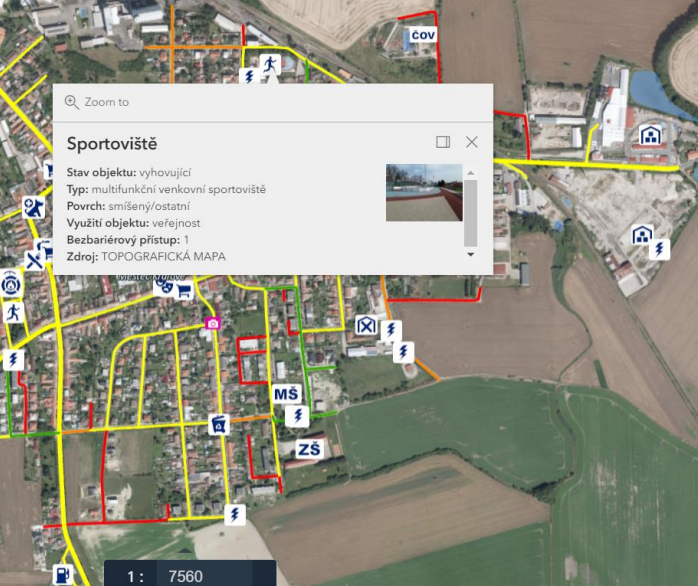

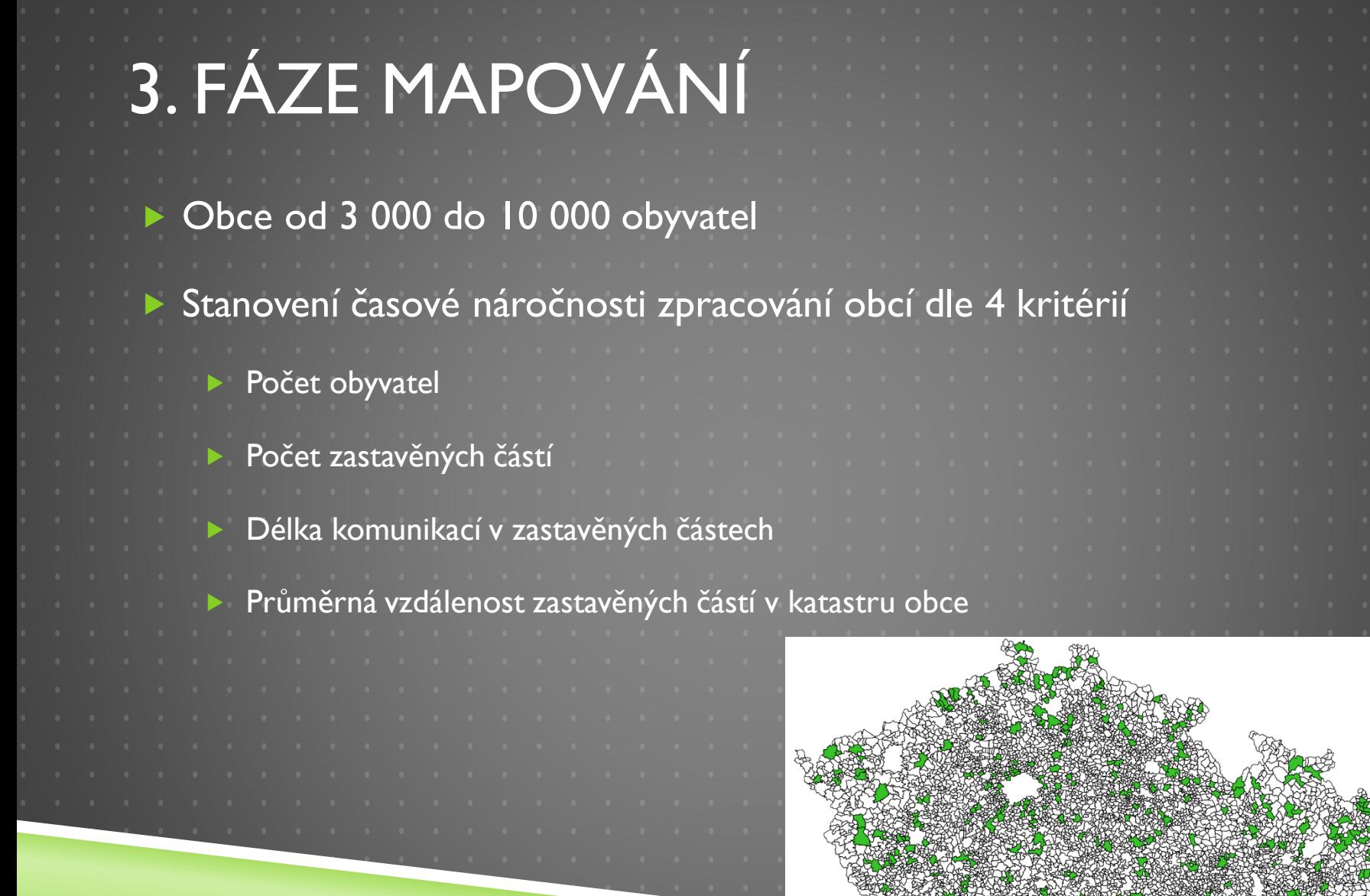

## DATOVÉ VRSTVY

### **OSM**  *komunikace (highways) budovy (buildings)* RUIAN *obce* vlastní *obce\_faze3\_obyv obce\_vyjezdy*

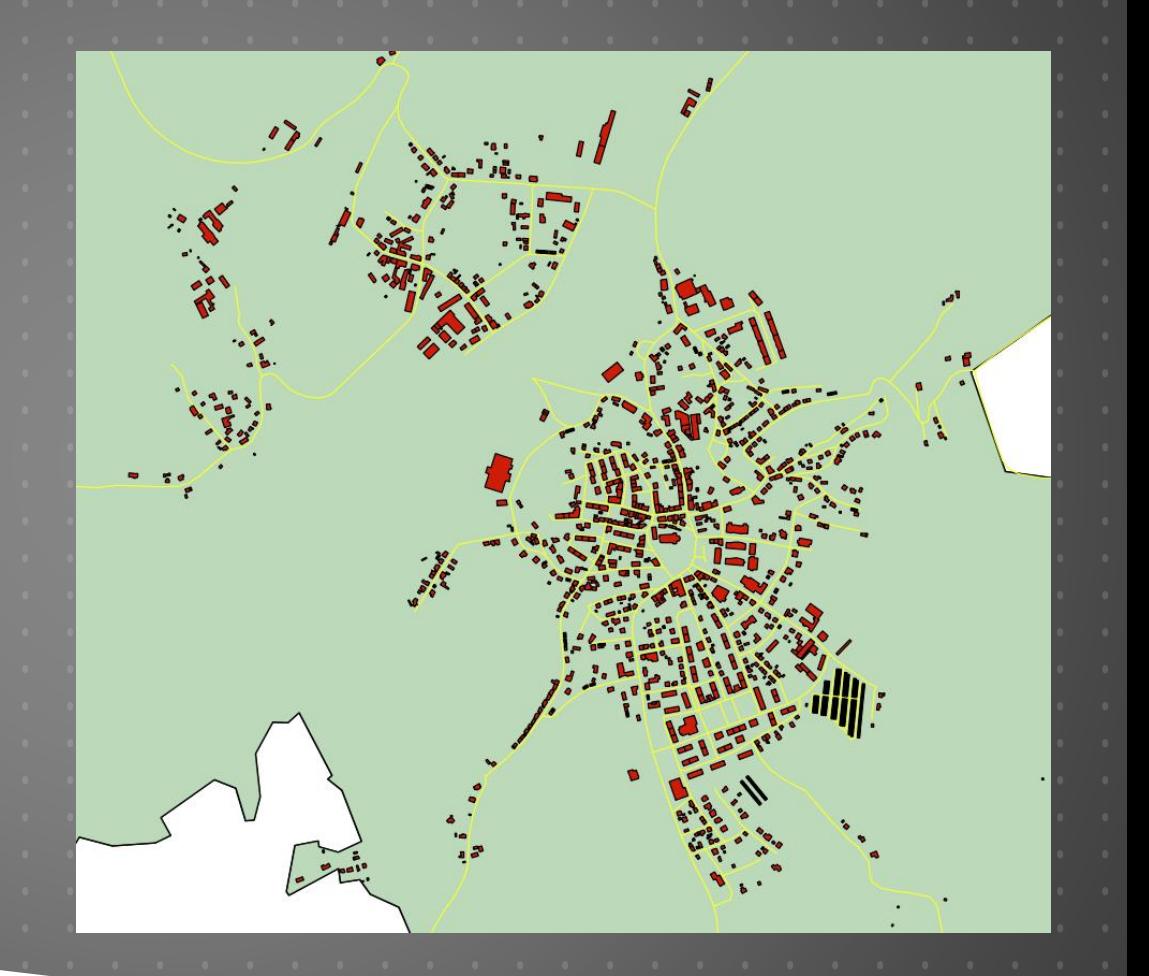

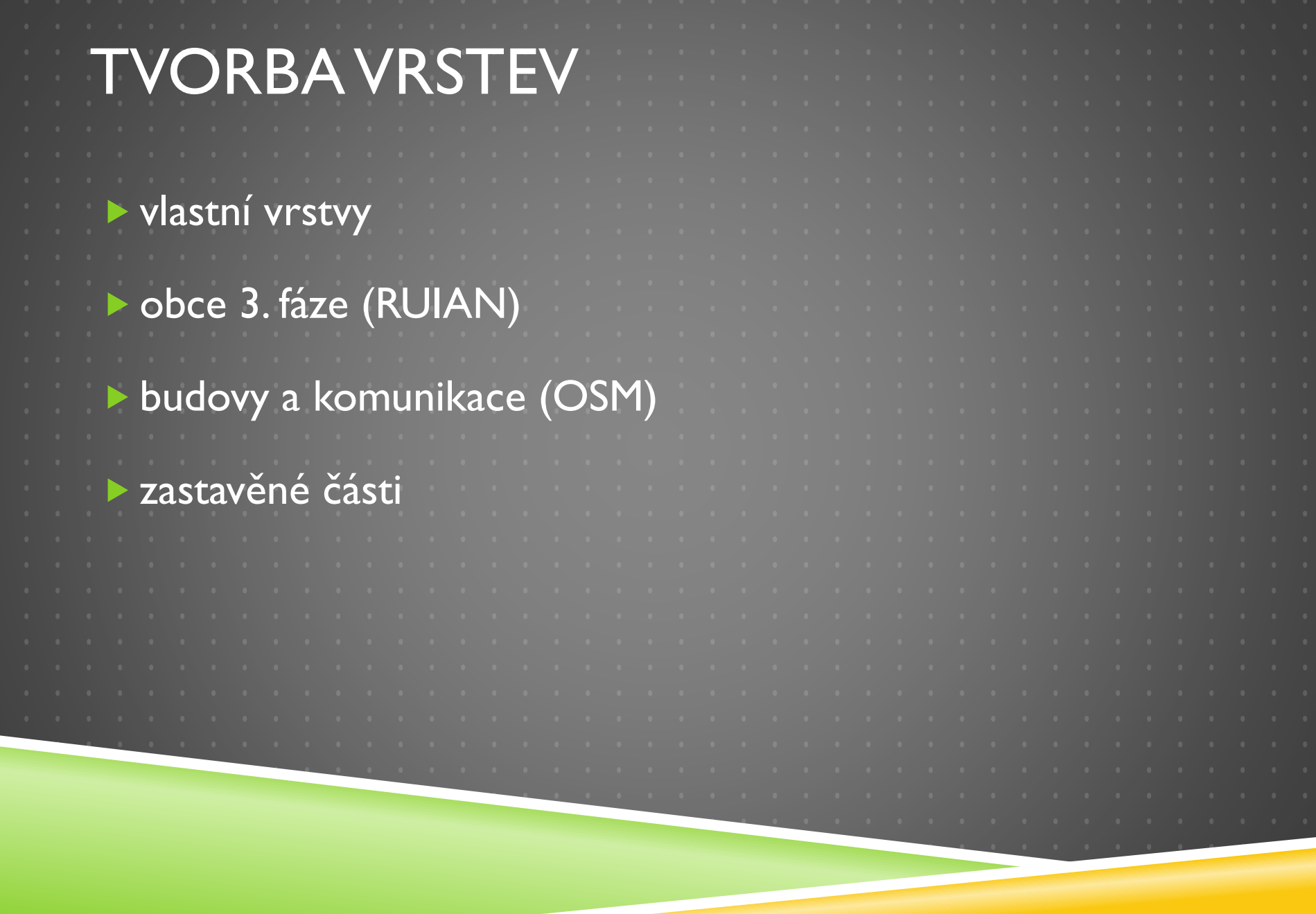

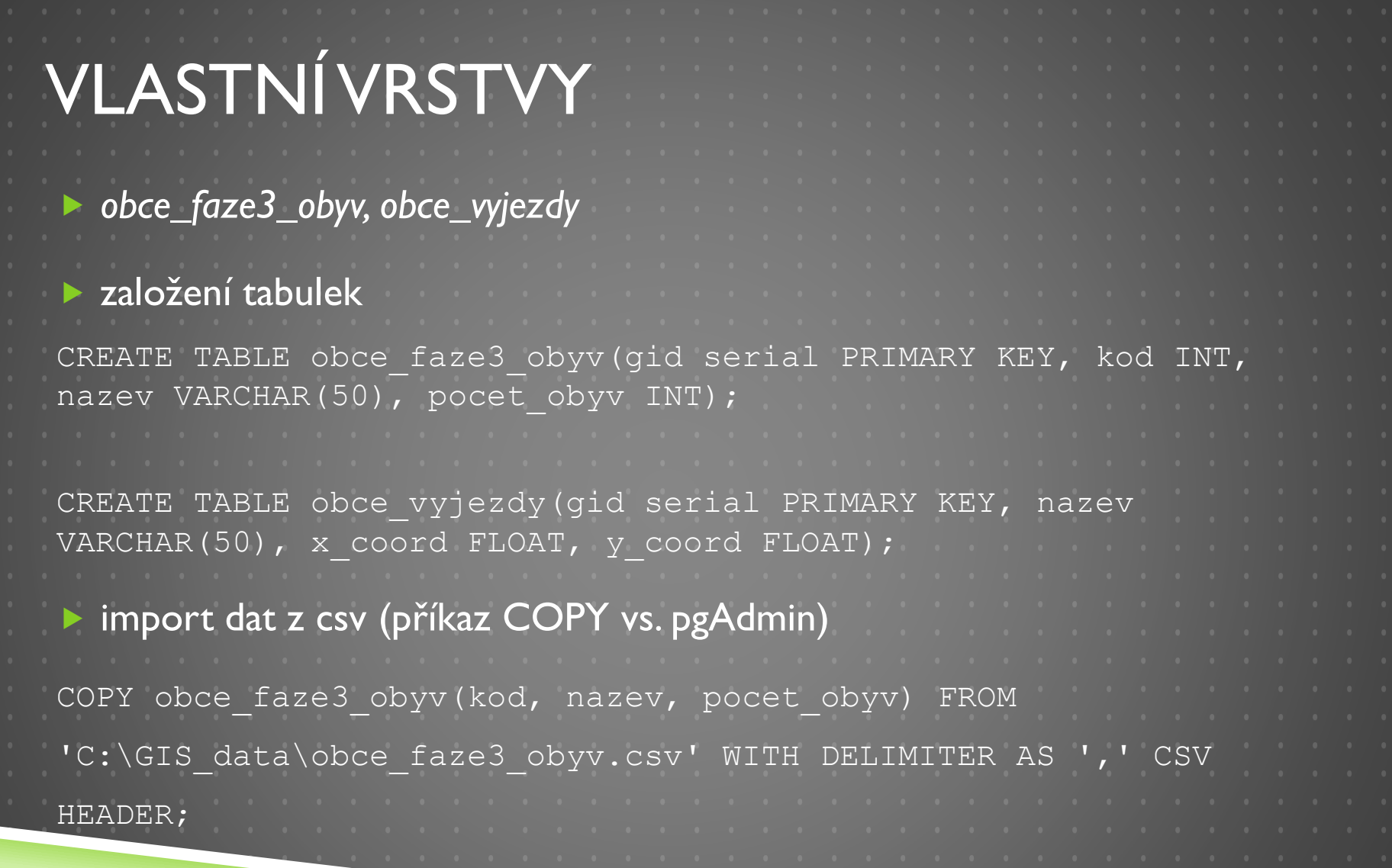

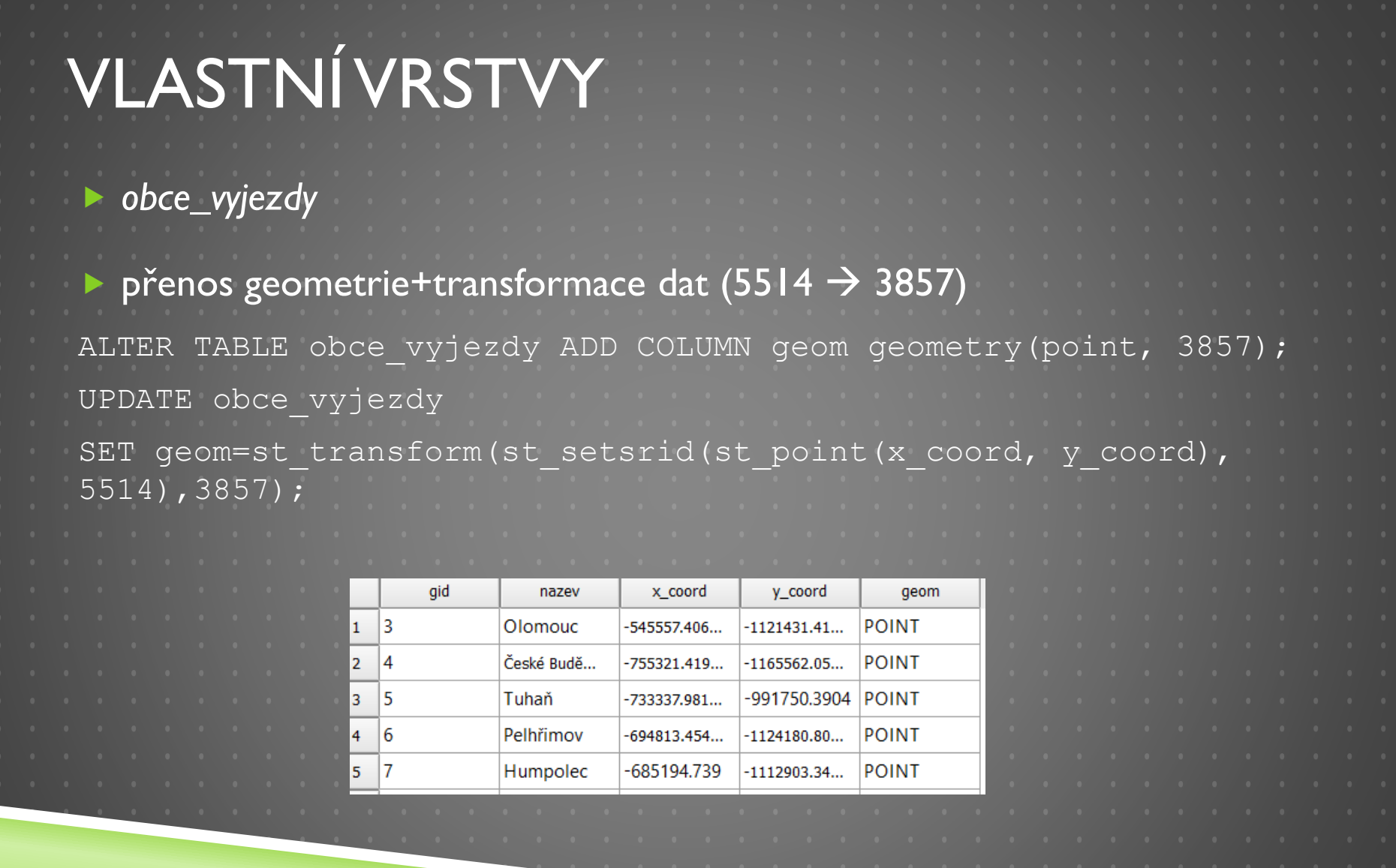

<u> 1999 - John Barbara</u>

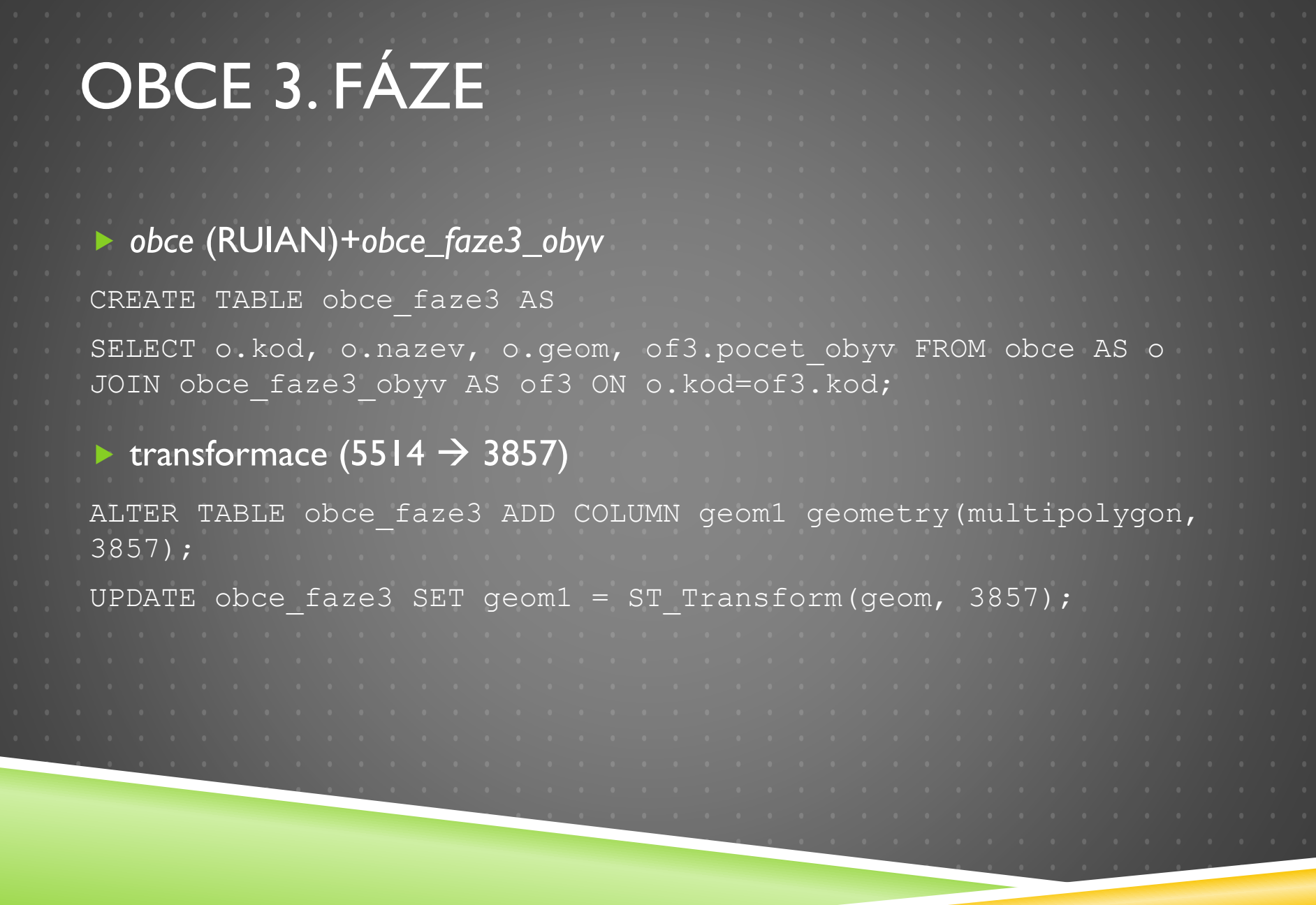

## OBCE 3. FÁZE

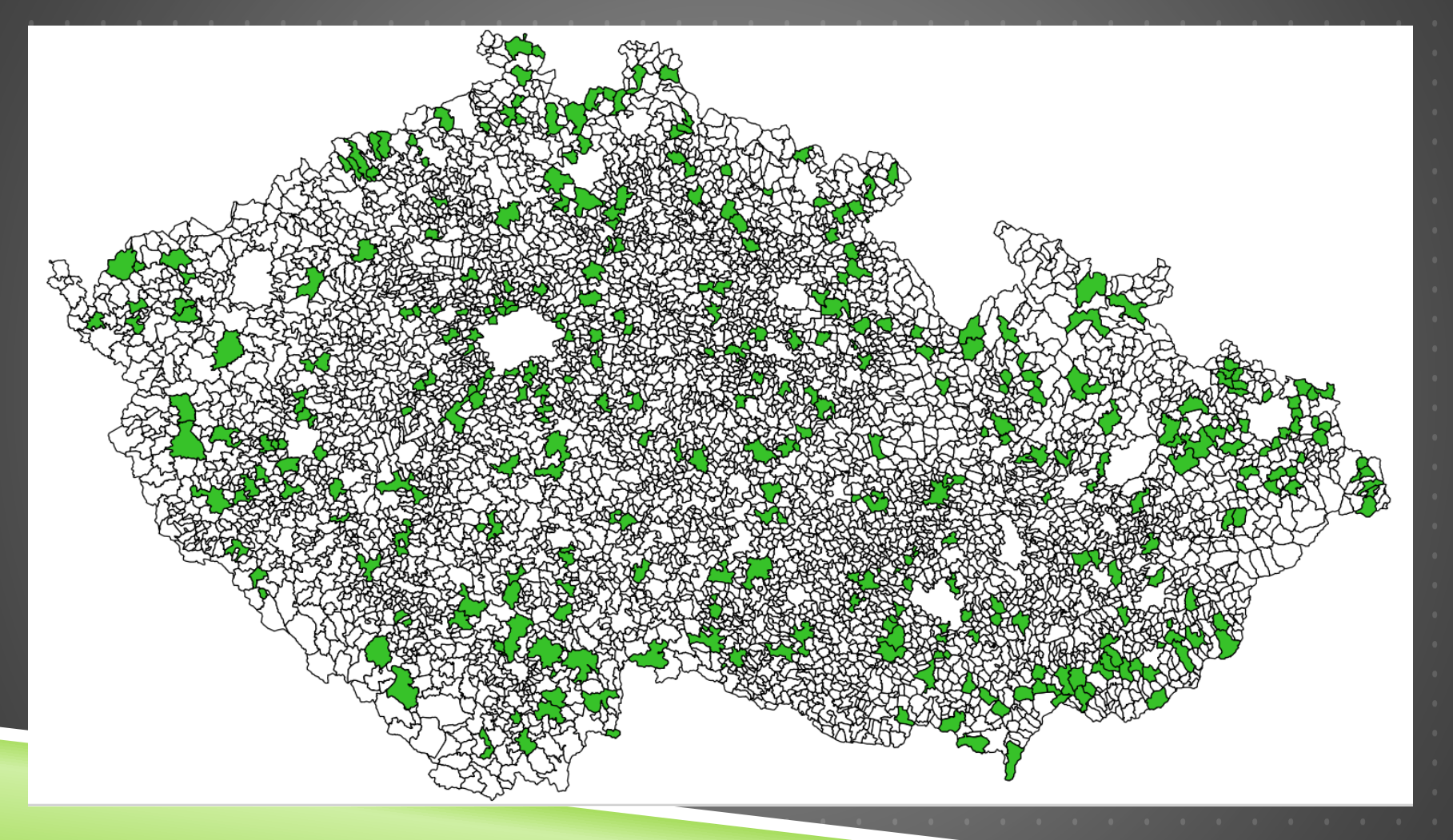

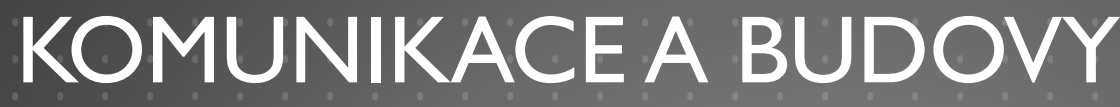

#### *komunikace\_faze3*

CREATE TABLE komunikace\_faze3 AS

SELECT k.highway AS typ\_kom, ST\_Length(k.geom) AS delka\_kom, k.geom, o.kod FROM osm\_line AS k

JOIN obce\_faze3 AS o

ON st intersects(k.geom, o.geom1) AND k.highway IN ('motorway', 'trunk', 'primary', 'secondary', 'tertiary', 'unclassified', 'residential', 'service', 'motorway\_link', 'trunk\_link', 'primary\_link', 'secondary\_link', 'tertiary\_link', 'living street', 'pedestrian', 'road');

prostorový průnik s *obce\_faze3*

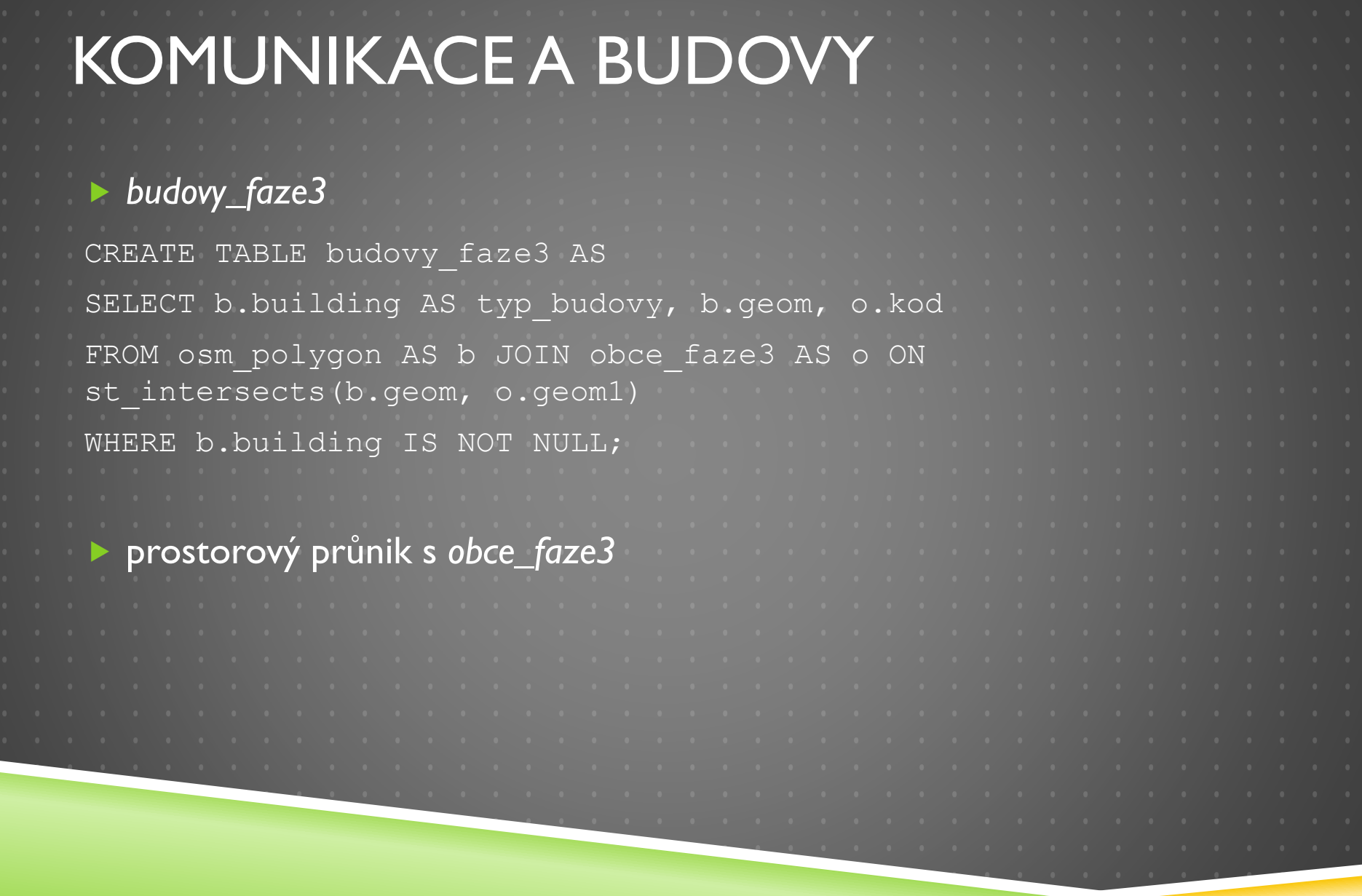

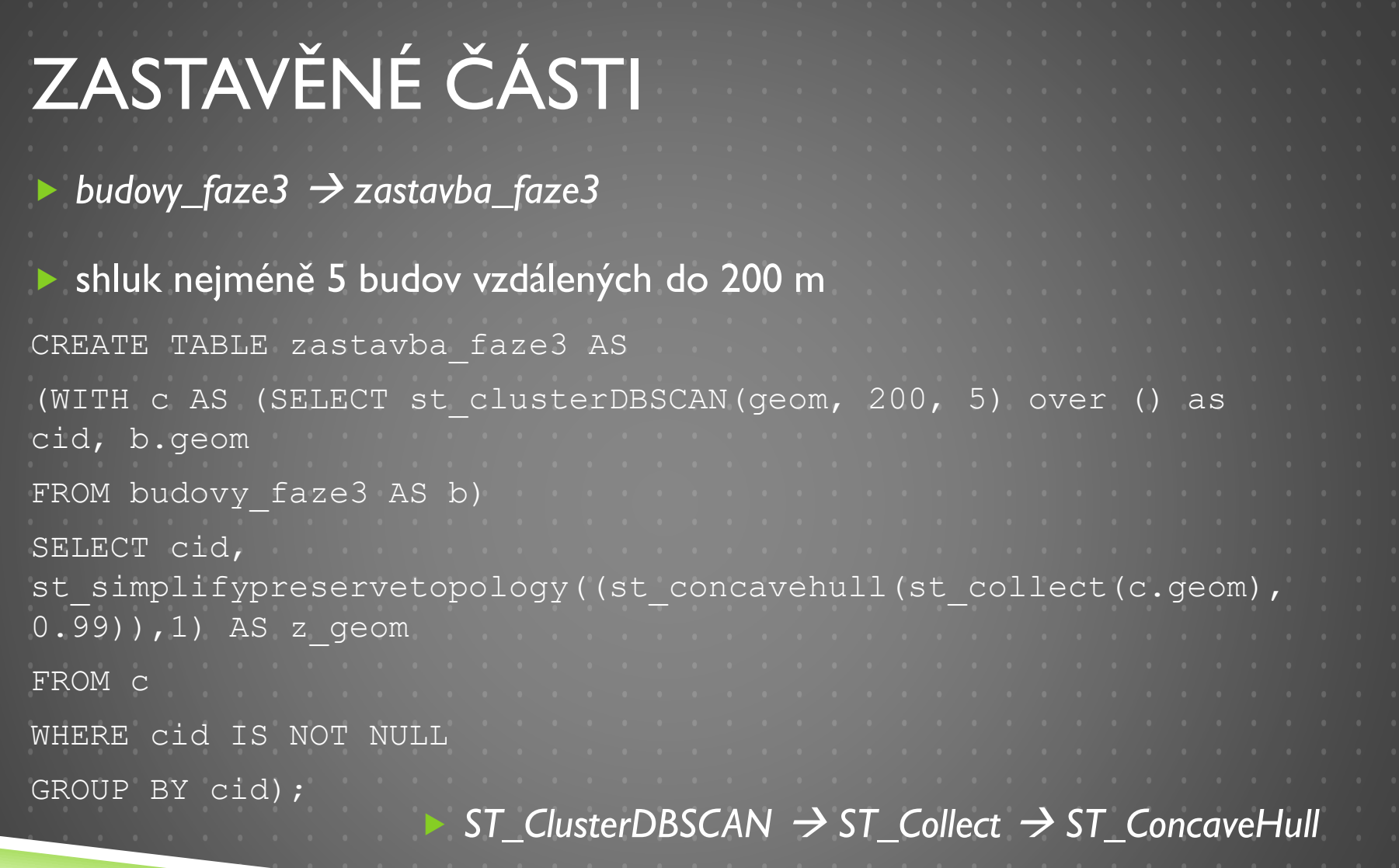

<u>In the state of the state of the state of the state of the state of the state of the state of the state of the state of the state of the state of the state of the state of the state of the state of the state of the state </u>

## ZASTAVĚNÉ ČÁSTI

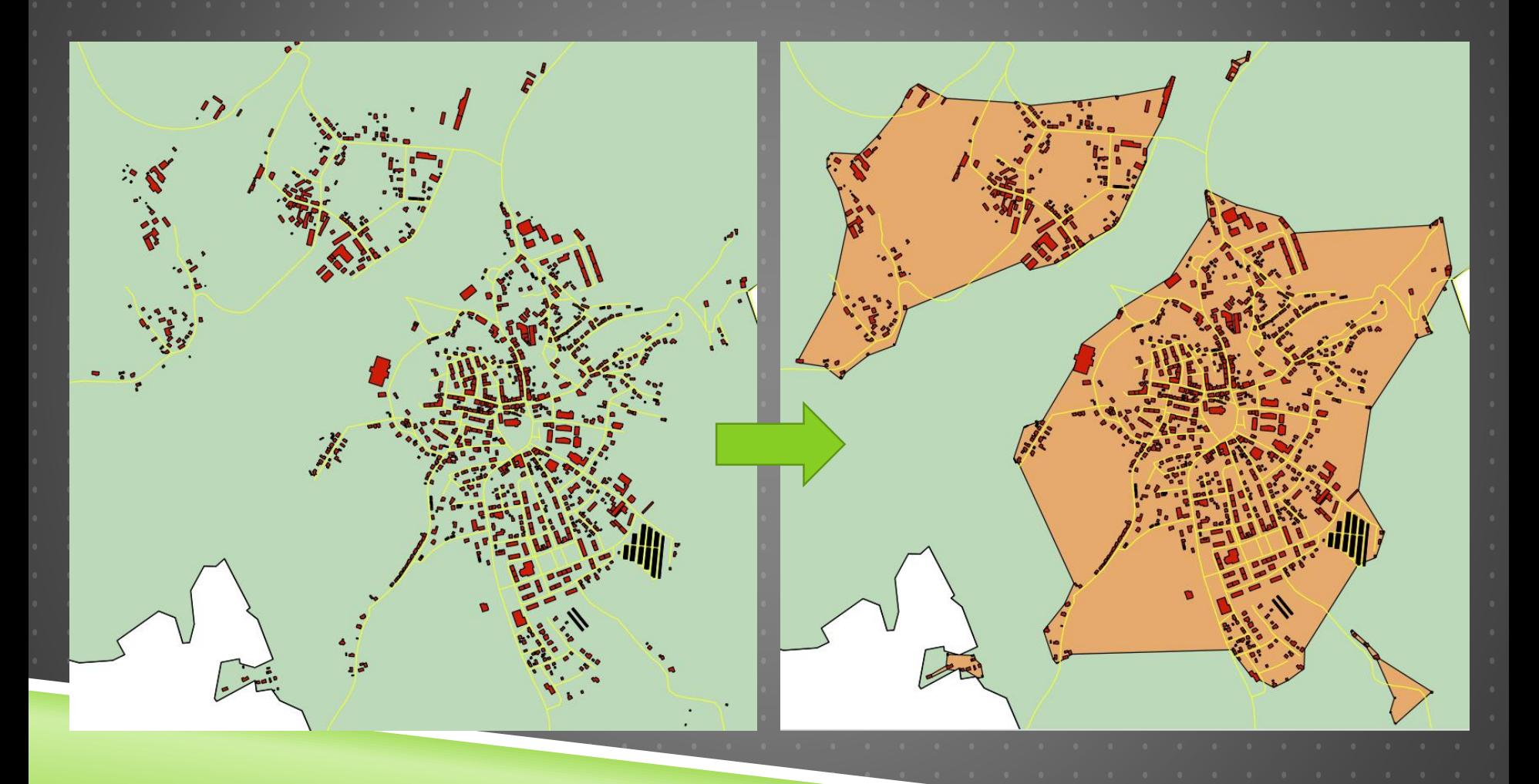

## ZASTAVĚNÉ ČÁSTI

#### různé postupy

ST\_ConvexHull vs. ST\_ConcaveHull vs. aggregatepolygons

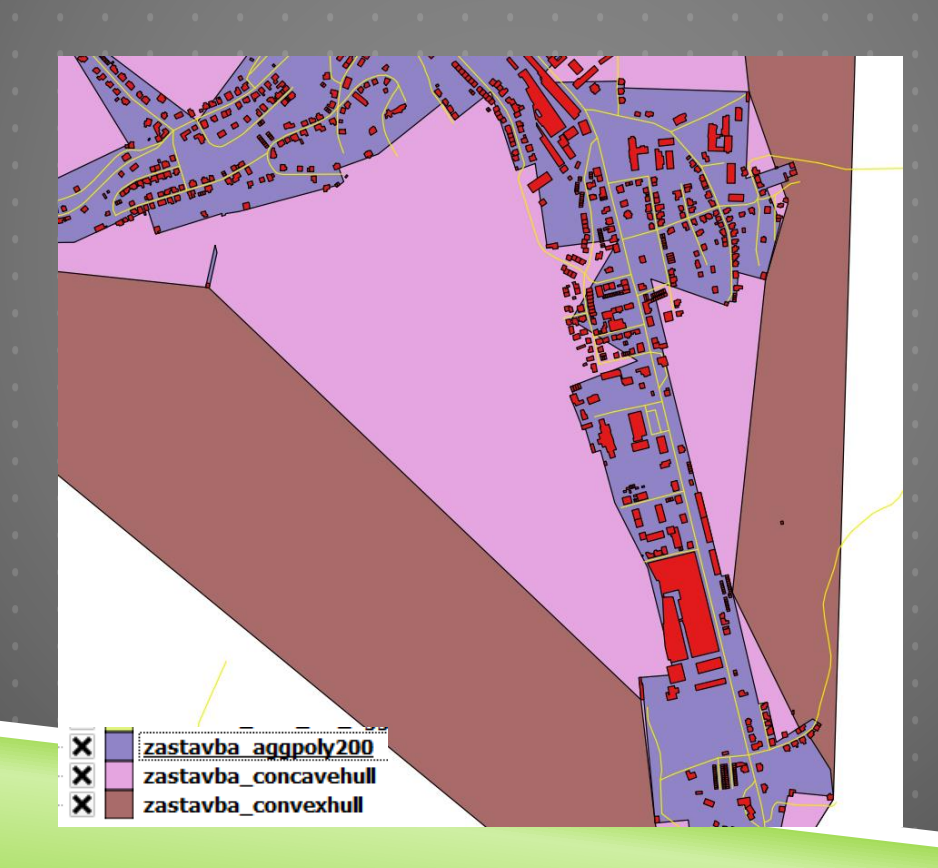

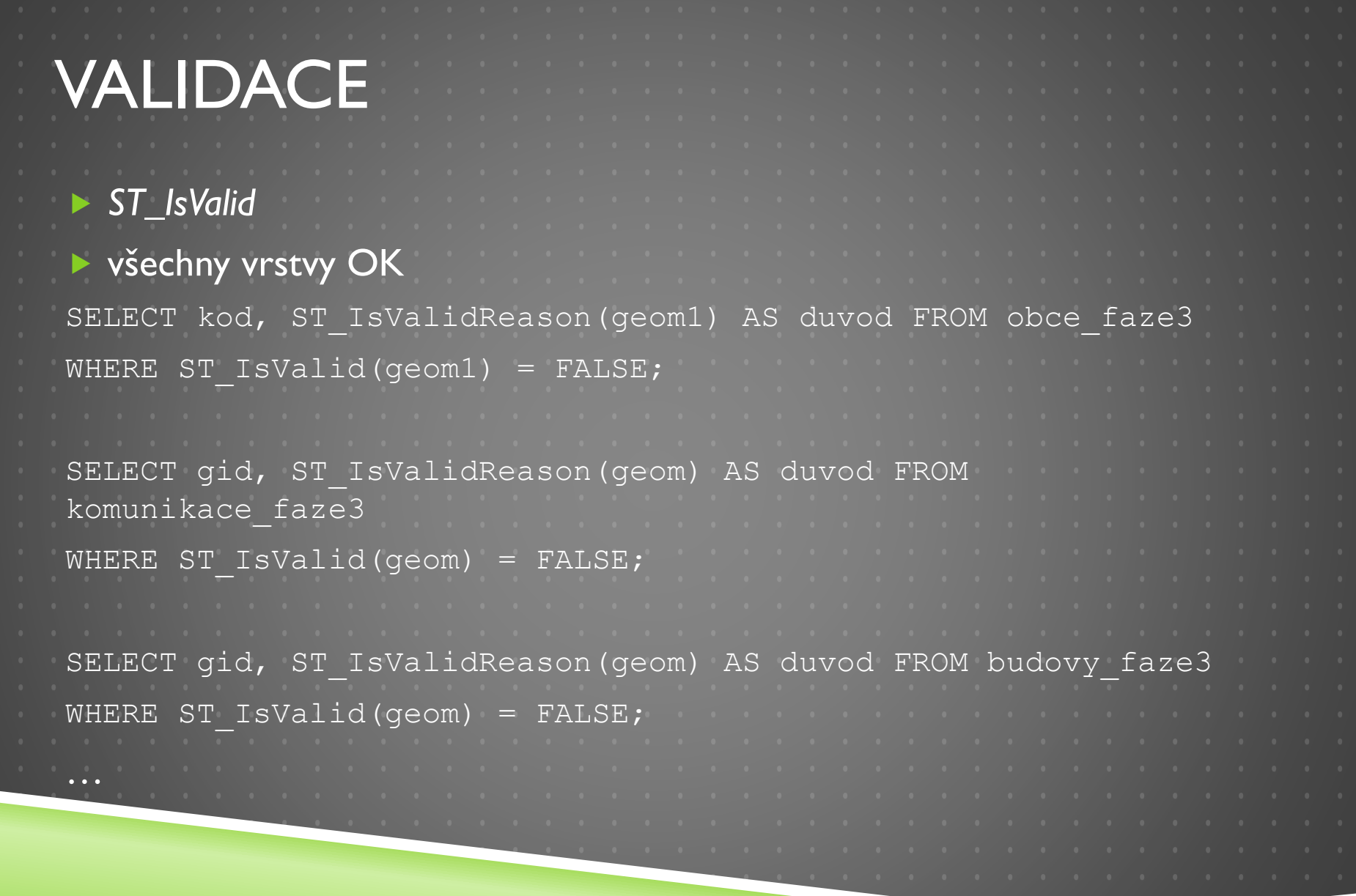

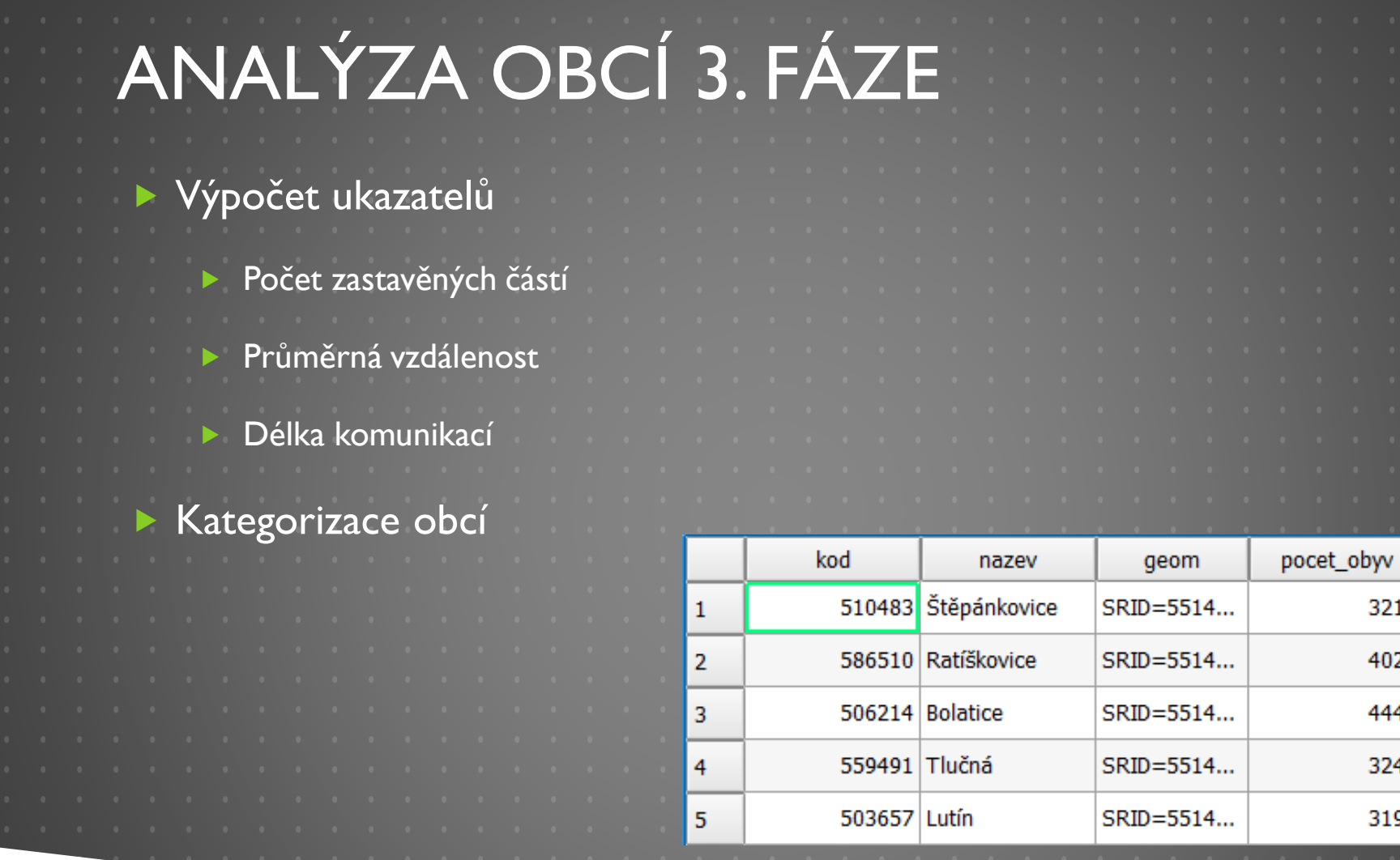

4028

4443

3244

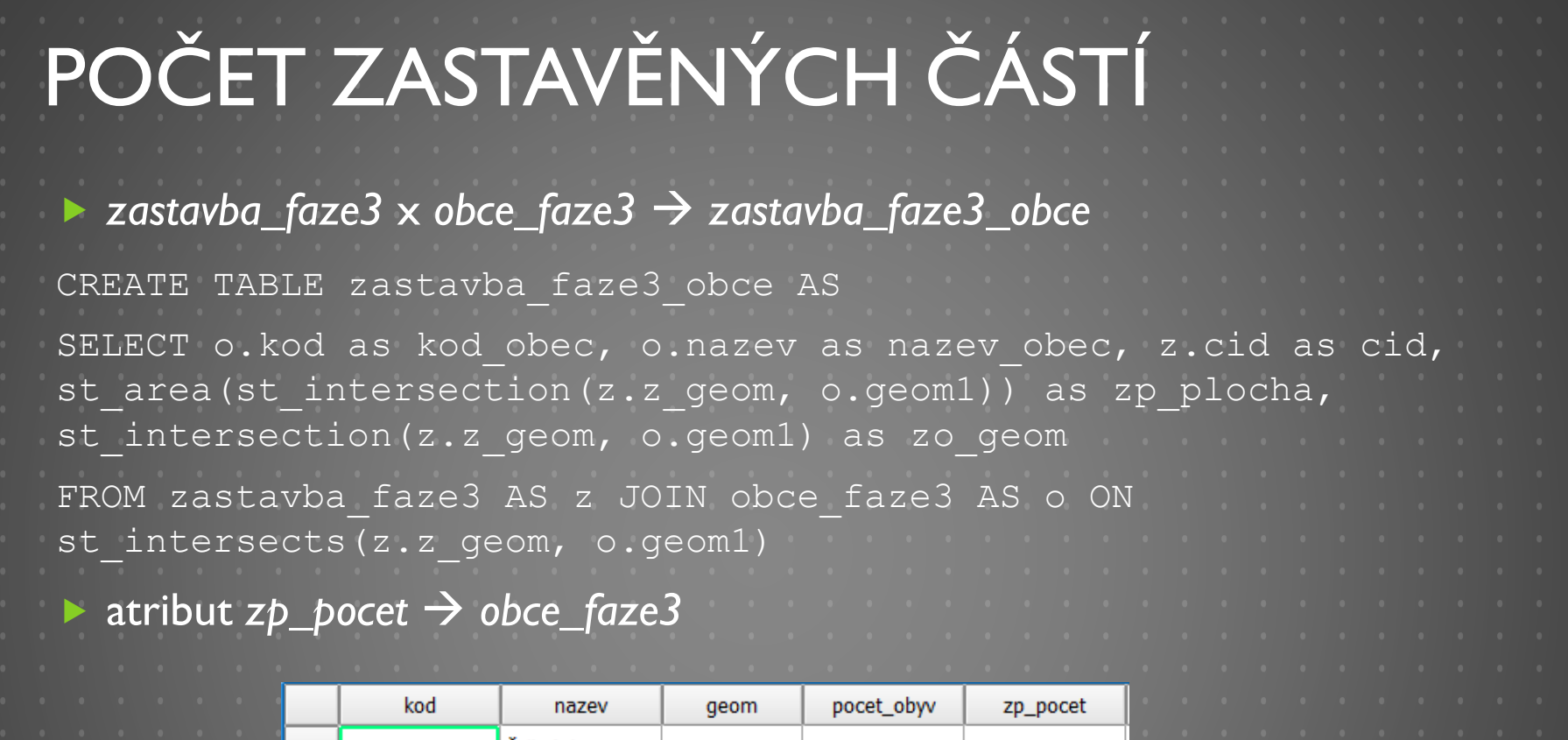

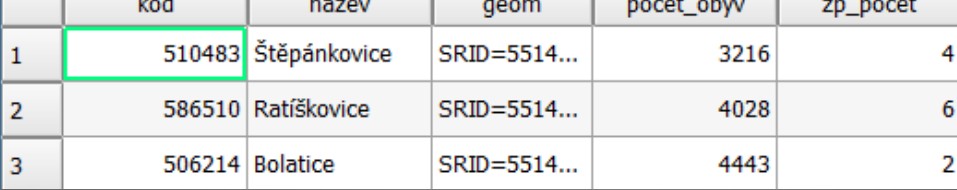

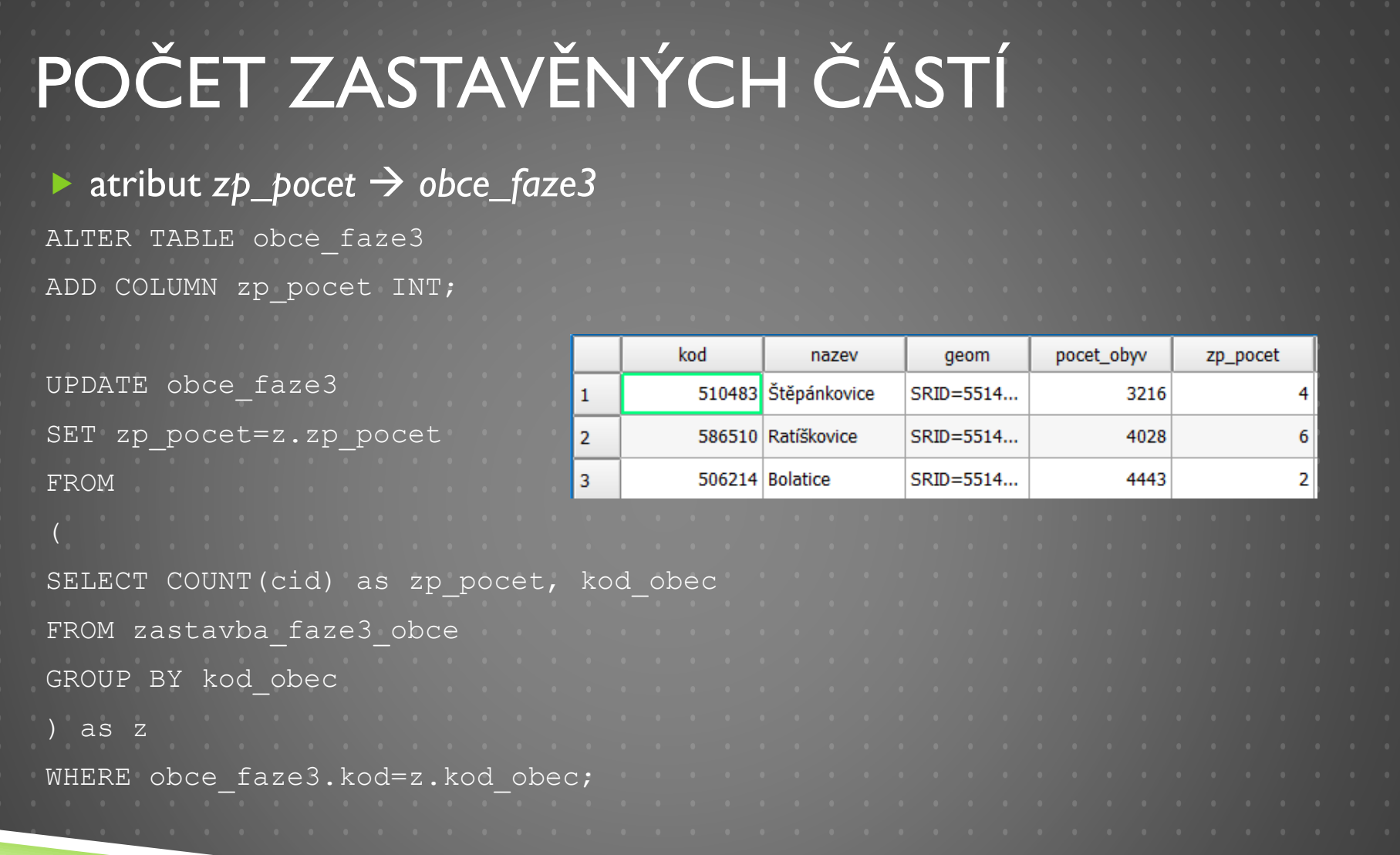

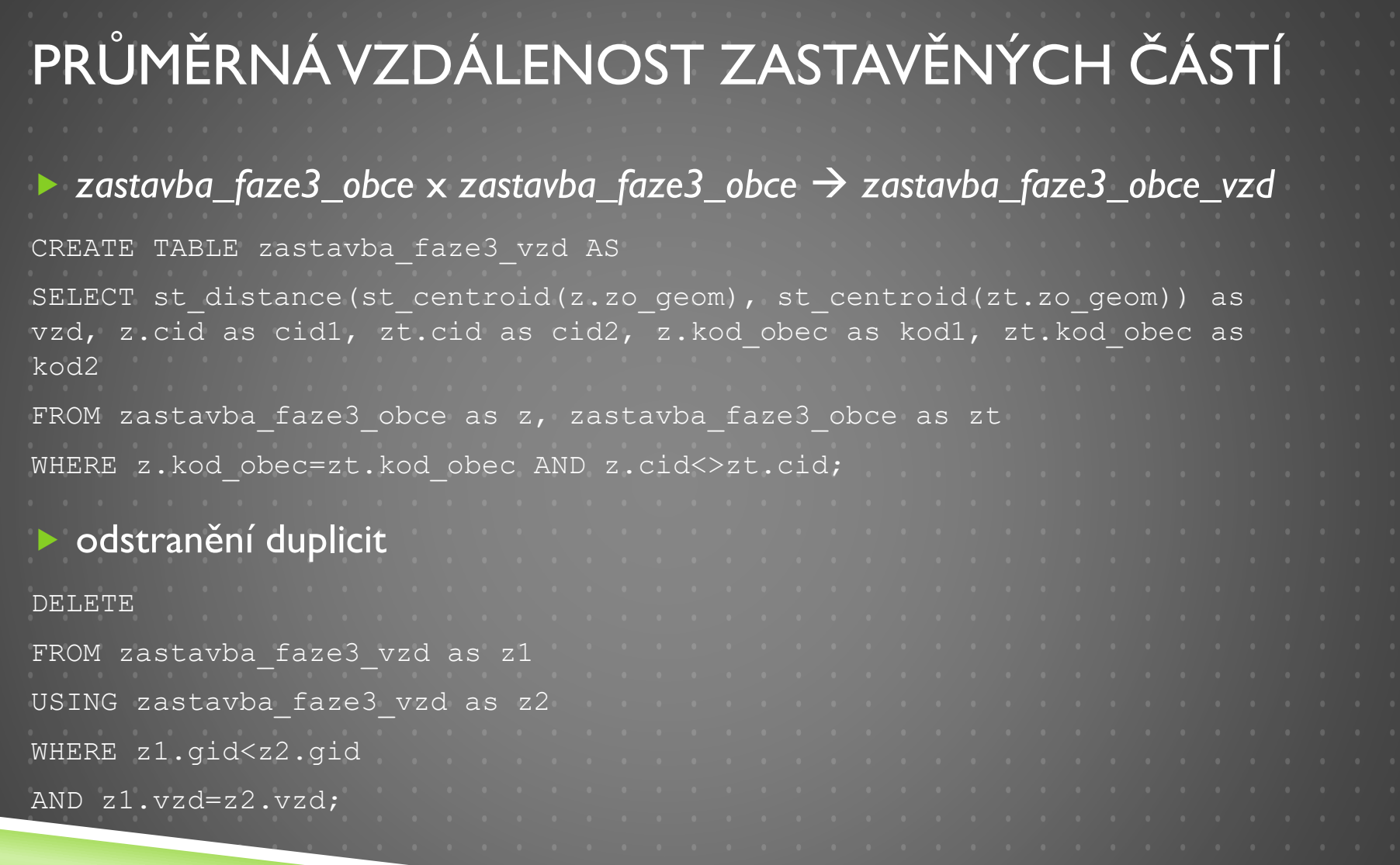

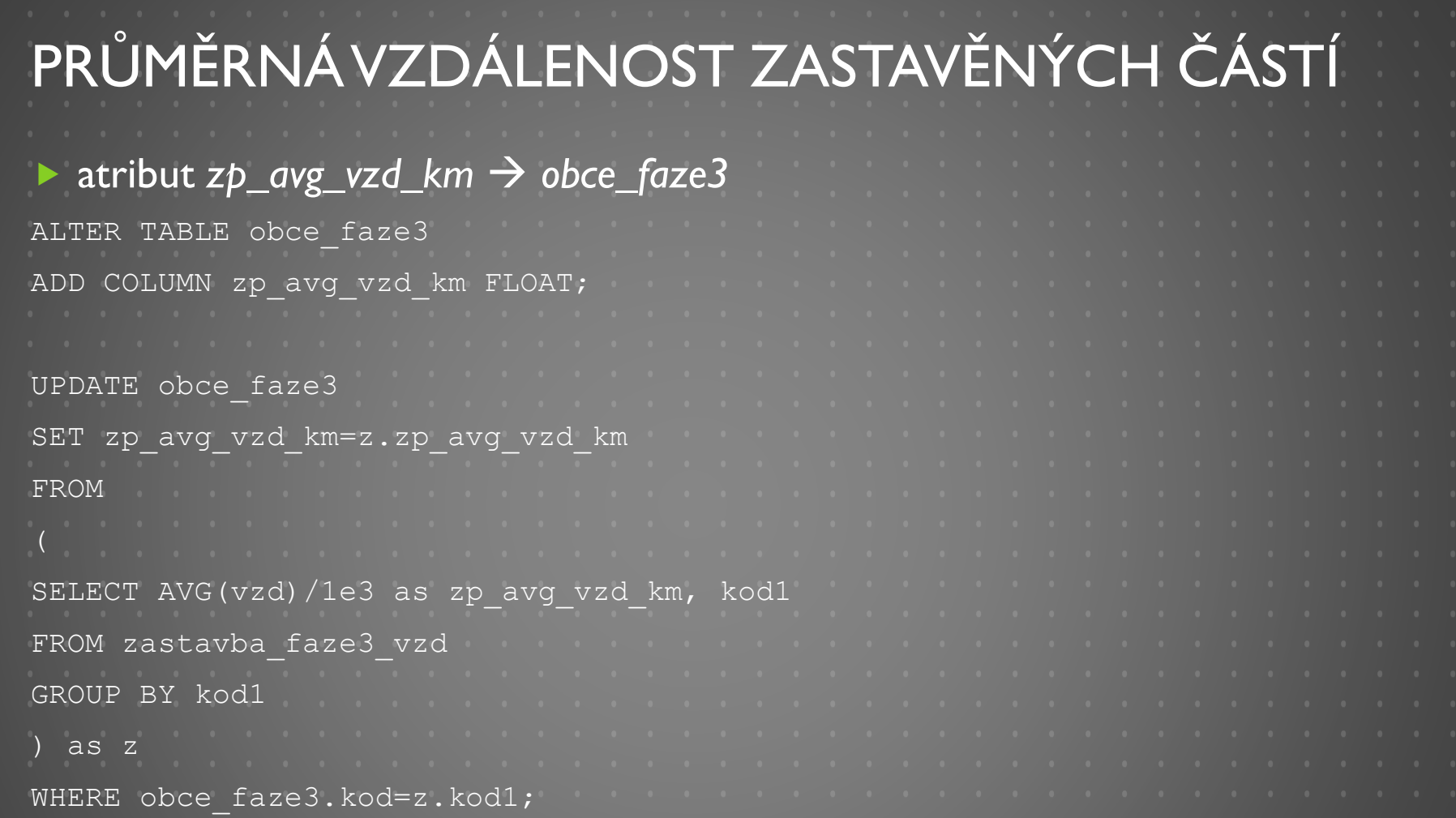

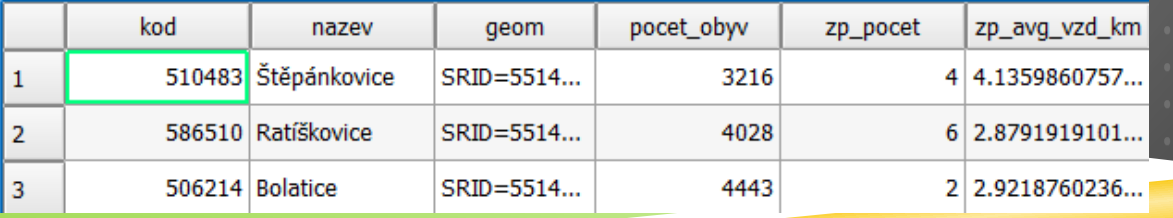

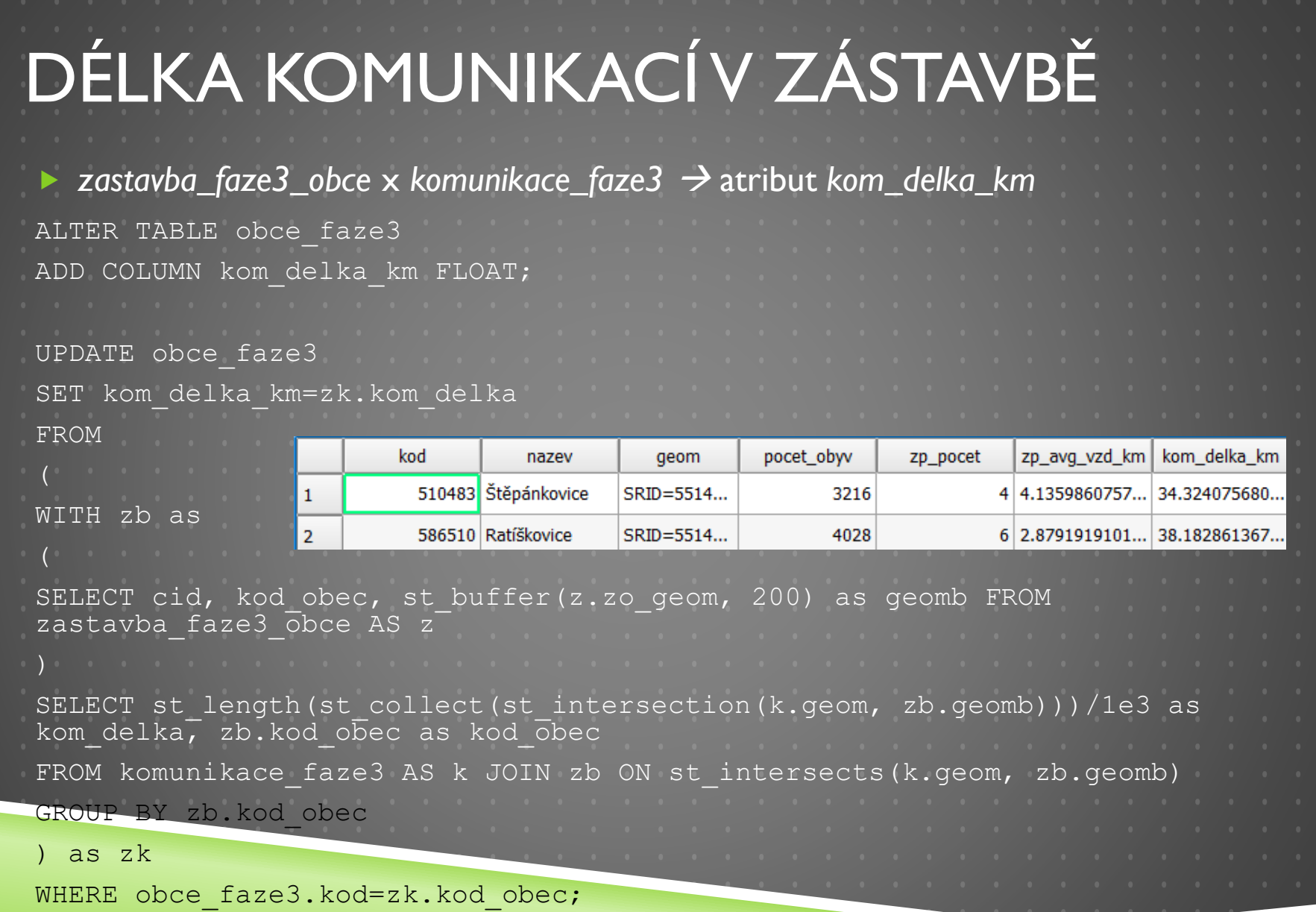

### KATEGORIZACE OBCÍ

#### rozdělení ukazatelů do kategorií

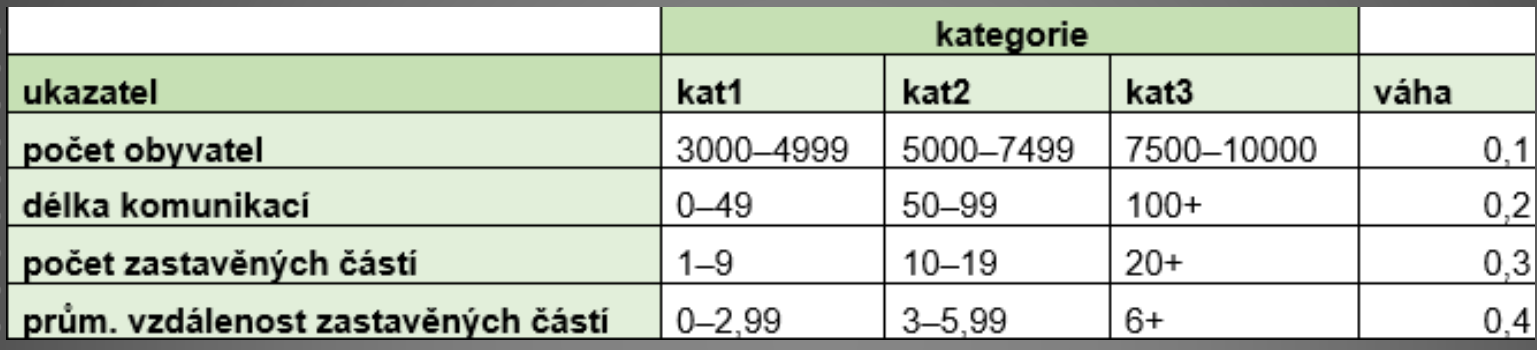

 atributy *zp\_pocet\_kat, zp\_avg\_vzd\_km\_kat, kom\_delka\_km\_kat, pocet\_obyv\_kat obce\_faze3*

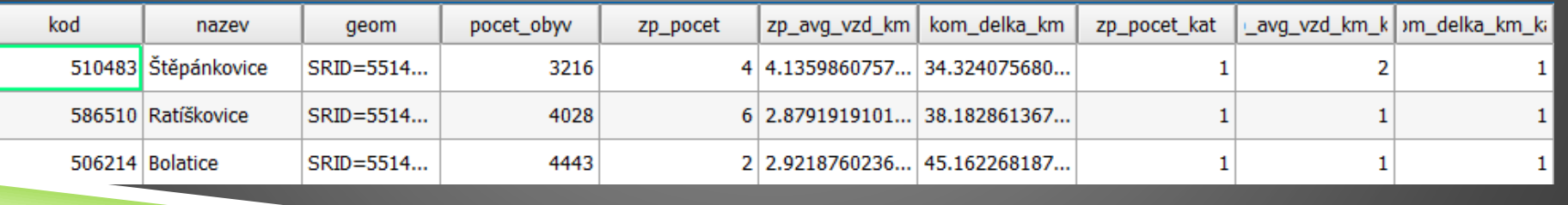

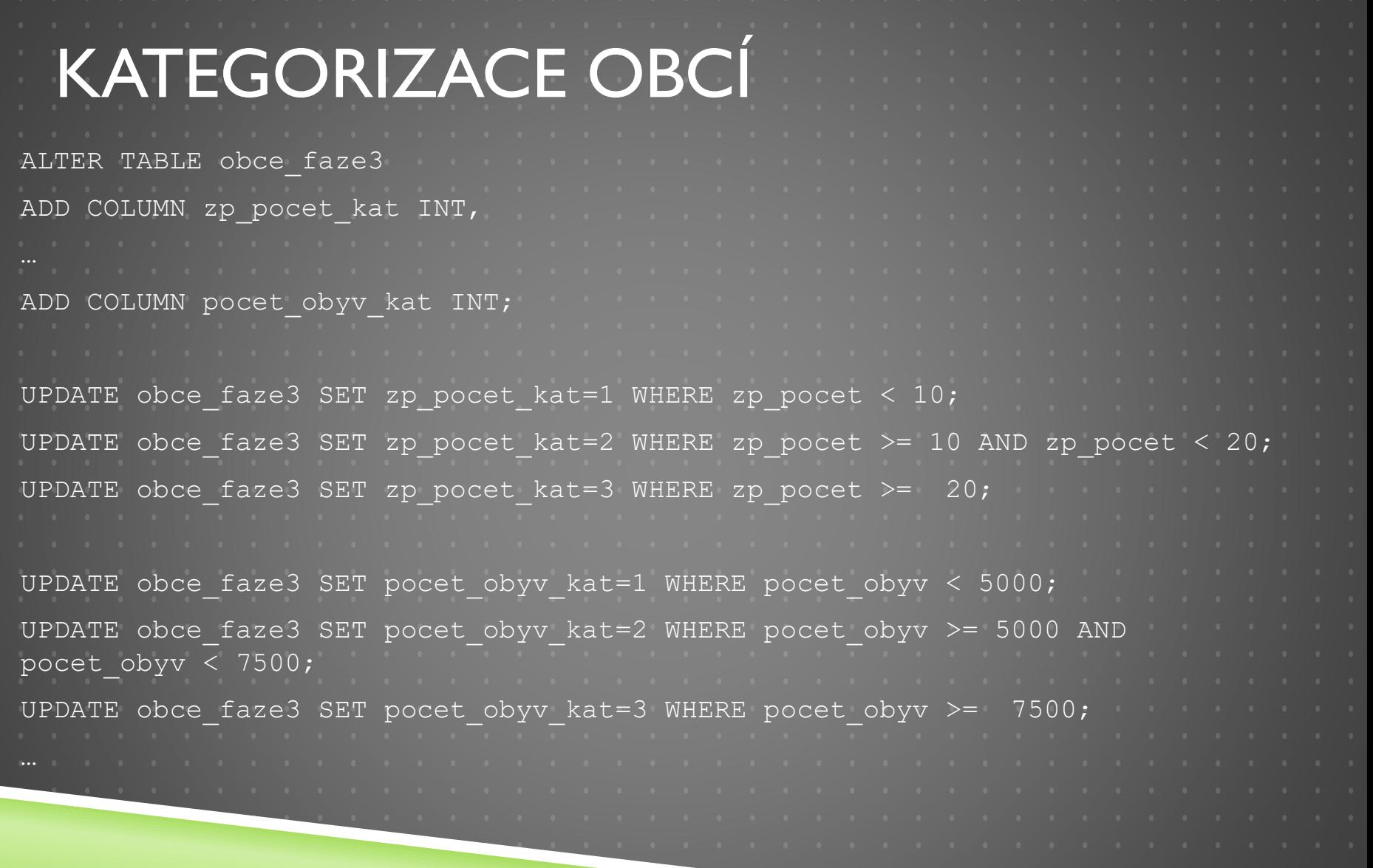

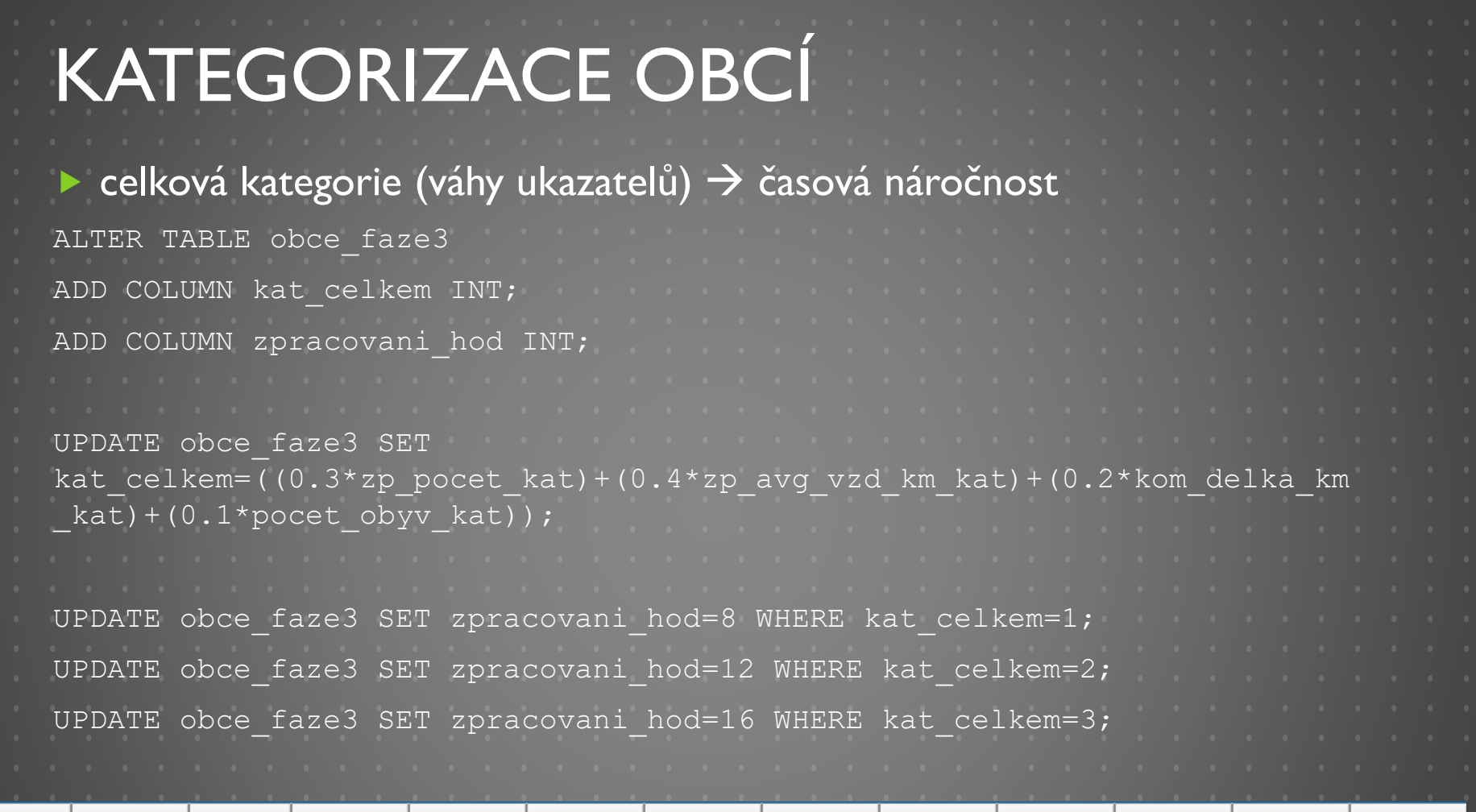

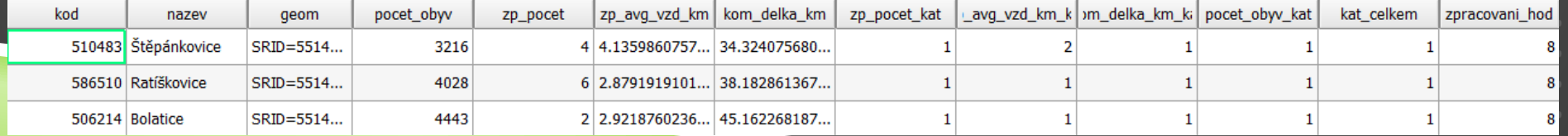

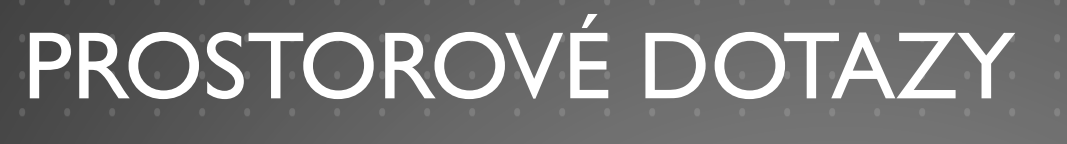

1. Kolik mapovaných obcí leží v okruhu 100 km od Domažlic a jaká je jejich časová náročnost zpracování přepočtena na počet pracovních dnů (pracovní den = 8 hodin)?

```
SELECT COUNT (9, kod) AS obce_pocet, SUM (zpracovani_hod) /8 AS zpracovani_dny
FROM obce faze3 AS o
JOIN obce_vyjezdy AS v
ON ST DWithin (o.geom1, v.geom, 1e5)
WHERE v.nazev = 'Domažlice'
```
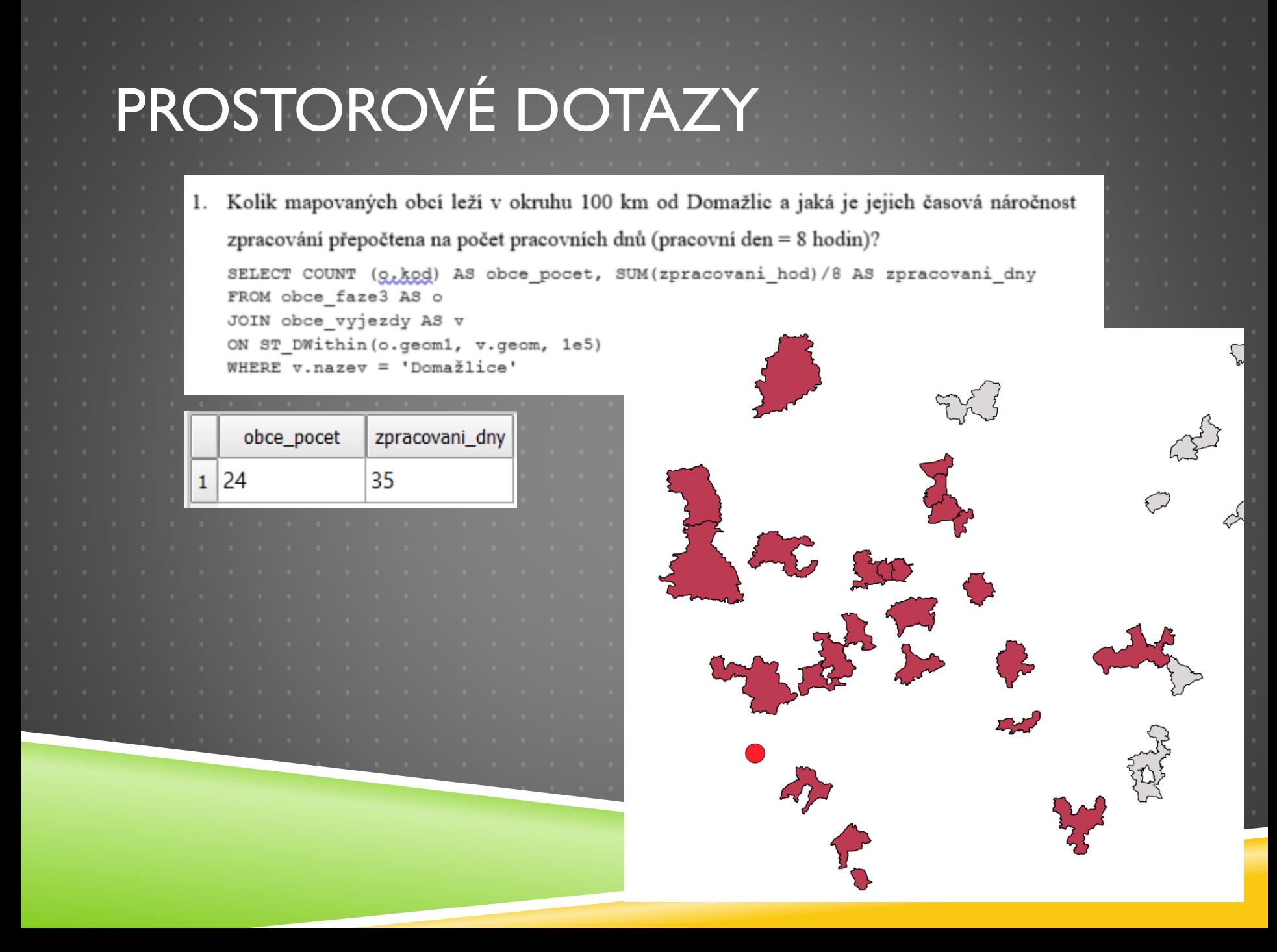

Jaký počet kilometrů komunikací musí projít mapovač z Prahy-Smíchova, který bude mapovat obce v okruhu 50 km? Jak dlouho by mu trvalo tyto komunikace projít, pokud budeme uvažovat průměrnou rychlost chůze 4 km/hod.?

SELECT SUM(o, kom delka km) as pocet km, (SUM(o. kom delka km))/4 as pocet hodin, ((SUM(o.kom delka km))/4)/8 as pocet dni FROM obce faze3 AS o JOIN obce vyjezdy AS v ON ST DWithin (o.geom1, v.geom, 50000) WHERE  $v\text{-}nazev = 'Praha-Smíchov';$ 

Jaký počet kilometrů komunikací musí projít mapovač z Prahy-Smíchova, který bude mapovat obce v okruhu 50 km? Jak dlouho by mu trvalo tyto komunikace projít, pokud budeme uvažovat průměrnou rychlost chůze 4 km/hod.?

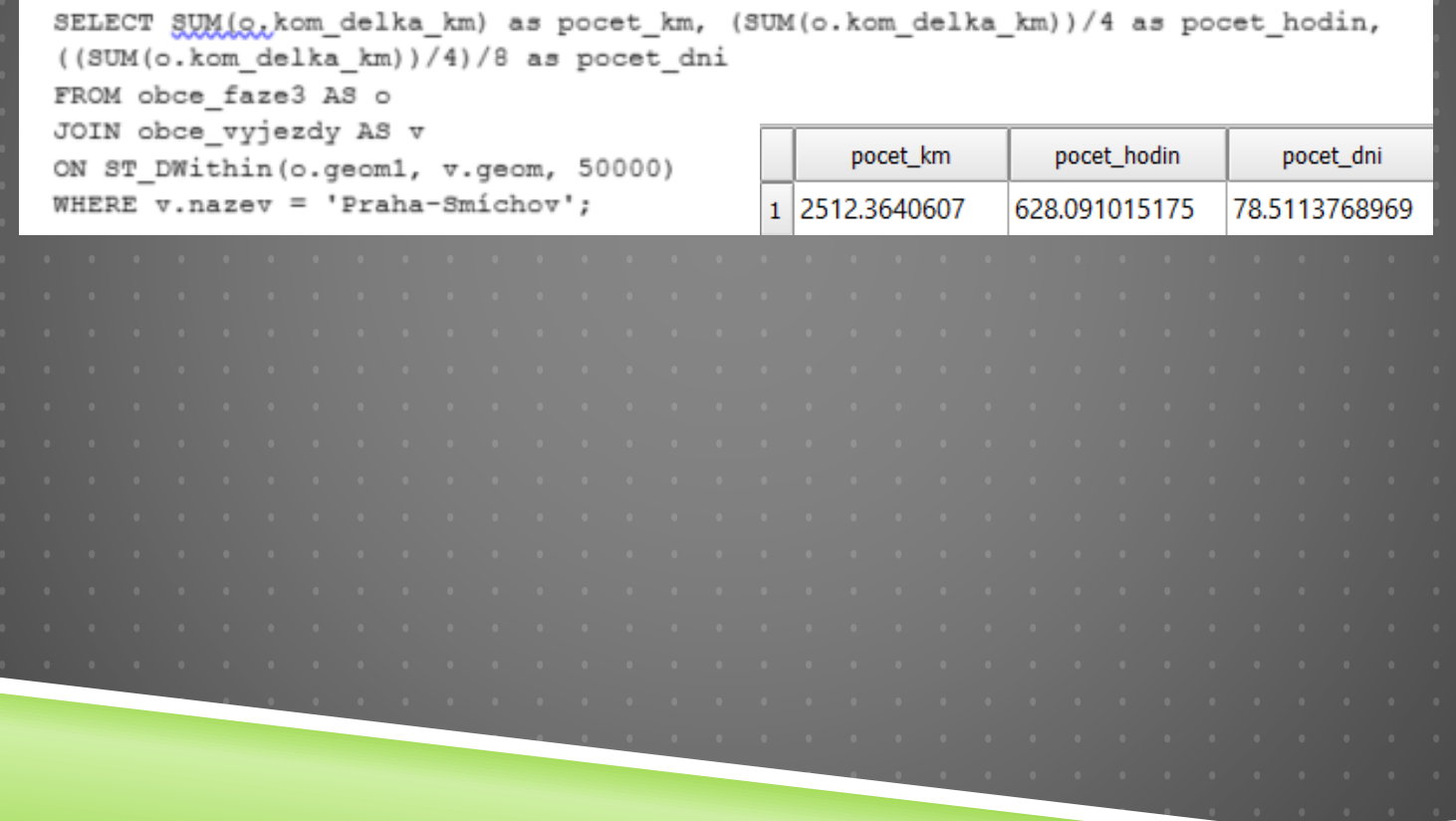

Kolik mapovaných obcí spolu sousedí? SELECT COUNT (DISTINCT 9, kod) FROM obce\_faze3 as o, obce\_faze3 as o1 WHERE st\_touches(o.geom1, o1.geom1)=true;

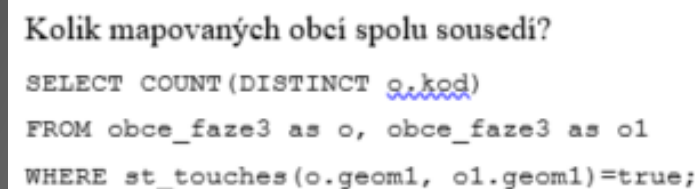

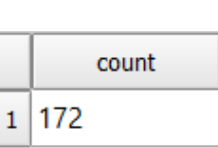

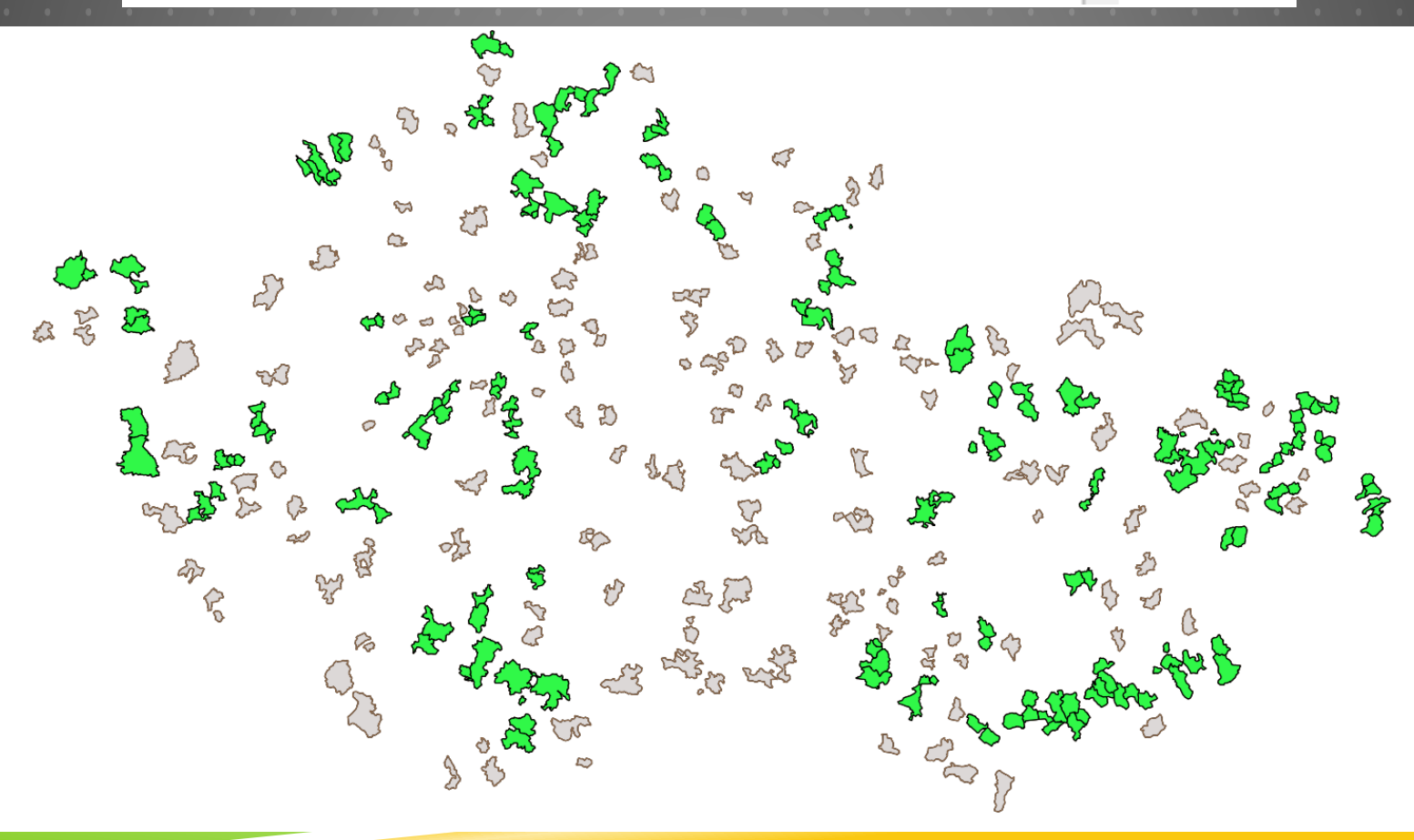

V jaké obci bude muset mapovač navštívit nejvíce zastavěných částí - mapovač z které obce to bude mít nejblíže (kolik km to bude)?

```
obec vyjezd, st distance (o.geom1,
       o.nazev, o.zp pocet, v.nazev
SELECT
                                        a3v.geom)/1e3 as vzd
FROM obce_faze3 as o, obce_vyjezdy as v
ORDER BY zp_pocet DESC, vzd ASC
LIMIT 1;
```
V jaké obci bude muset mapovač navštívit nejvíce zastavěných částí - mapovač z které obce to bude mít nejblíže (kolik km to bude)?

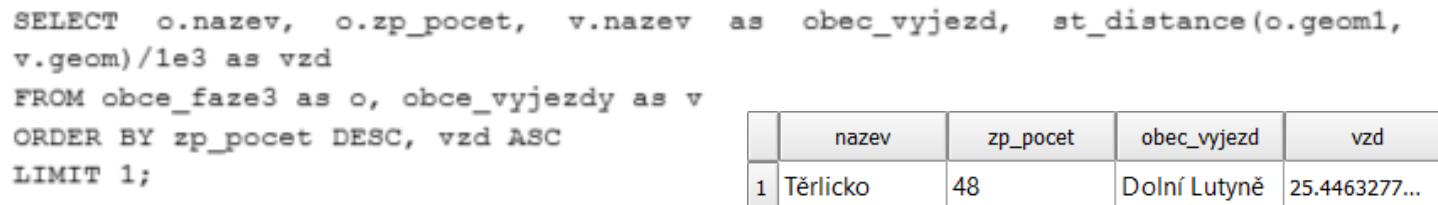

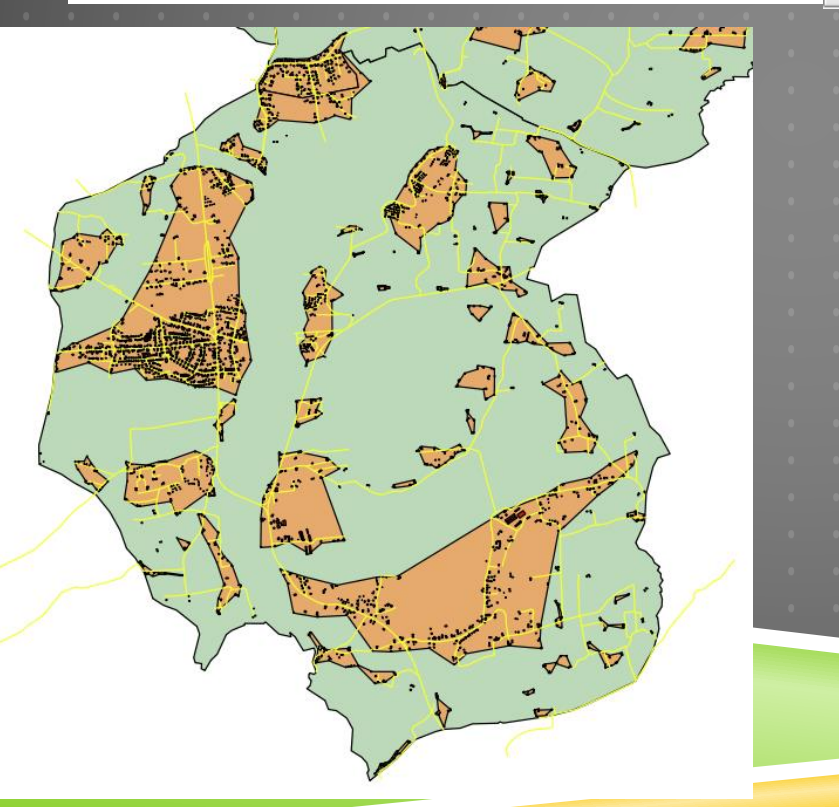

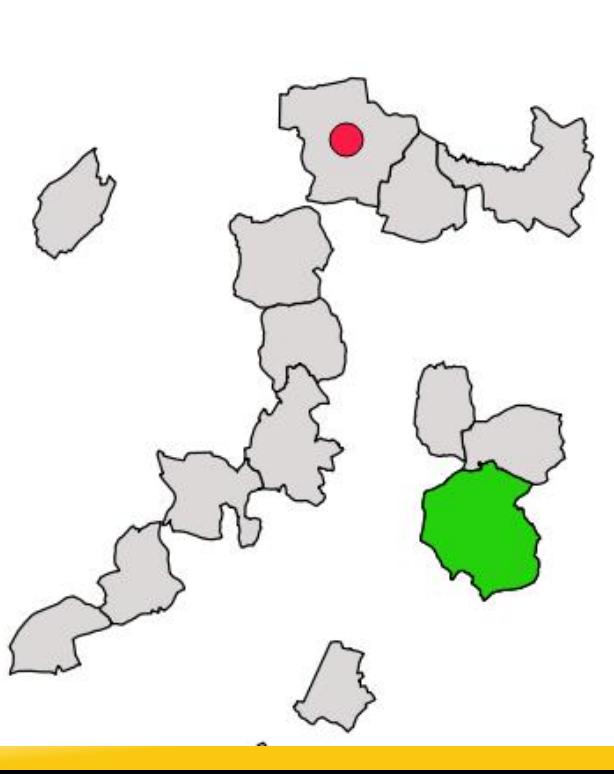